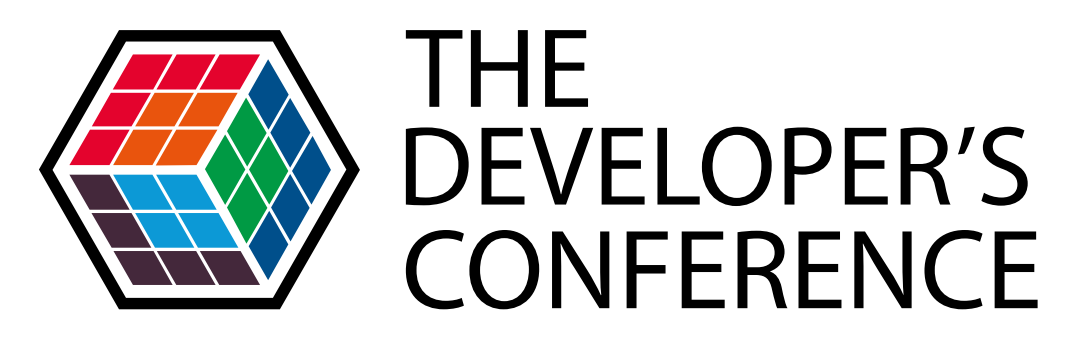

#### **Trilha – TV Digital**

#### **Oportunidades para desenvolvedores - Visão de Mercado e Tecnologia**

#### **David Britto**

Conselheiro & Coordenador do Módulo de Mercado - Fórum SBTVD Membro do Comitê Executivo (EC) - Java Community Process (JCP) Diretor de Interatividade da SET (Sociedade de Engenharia de Televisão) Membro do FOBTV (Future of Broadcast TV)

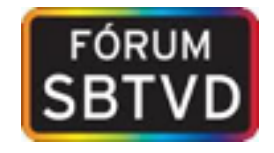

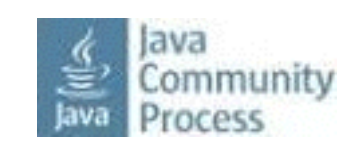

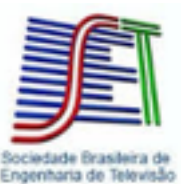

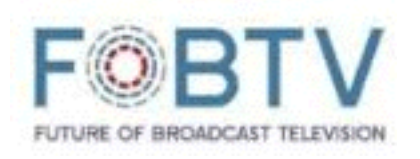

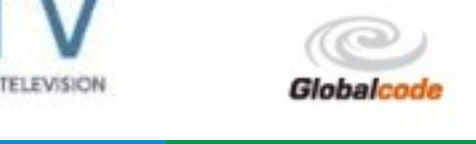

## Agenda

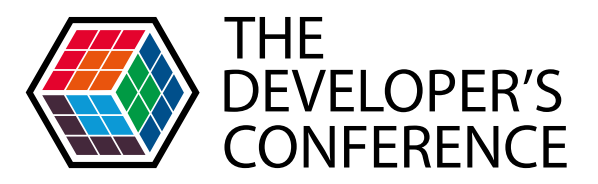

#### **A TV Digital no Brasil - situação atual**

 Implantação da tecnologia/serviço A TV Digital interativa (DTVi ou Ginga) Resultados alcançados O apagão do sinal analógico

#### **A TV Digital interativa no mundo**  Modelo baseado em Broadcast Modelo baseado em Broadband

Modelo Híbrido (IBB)

#### **Futuro do Ginga na evolução da TV Digital**

**Lições aprendidas** O que precisa ser melhorado na especificação atual?

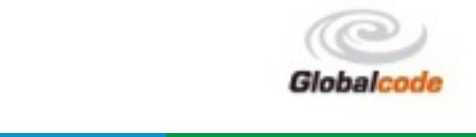

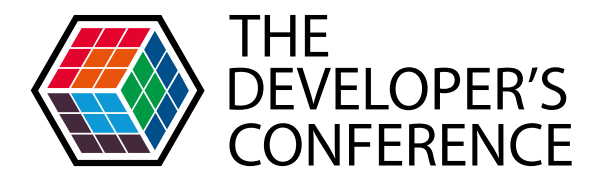

## A TV DIGITAL NO BRASIL SITUAÇÃO ATUAL

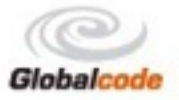

#### A TV Digital no Brasil Implantação do serviço / tecnologia

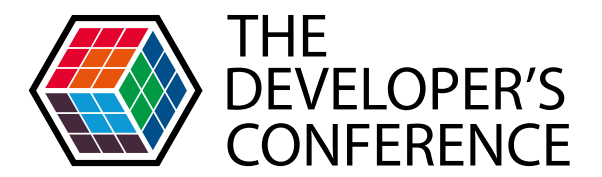

#### **Discurso de lançamento da TV Digital São Paulo - 2 de Dezembro de 2007**

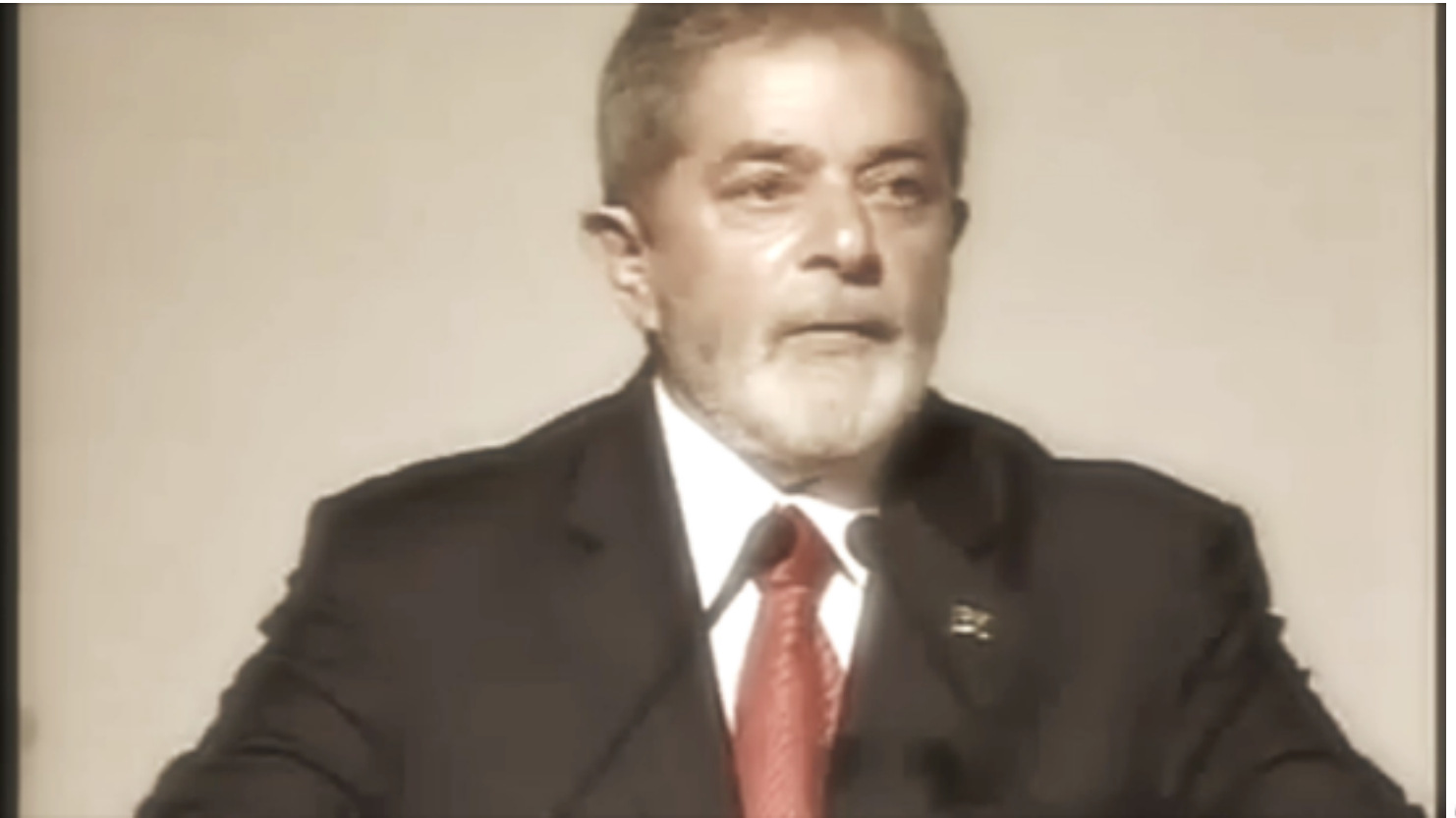

Globalcode – Open4education

# A TV Digital no Brasil

Implantação do serviço / tecnologia

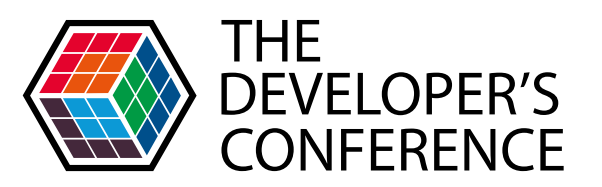

Dez-2007 / Agosto-2014 - cidade de São Paulo - SP

- 6M de domicílios
- 19M de habitantes
- 97% possui TV
- **51% só utilizam a TV Terrestre**
- …. A TV Digital não atingiu dois dígitos do número de residências total

CONCLUSÃO: APESAR DE MUITOS ESFORÇOS - A POPULAÇÃO PAULISTA AINDA NÃO CONHECE O SISTEMA E SUAS VANTAGENS

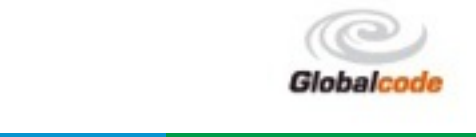

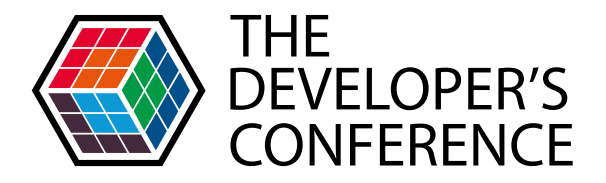

#### A TV DIGITAL INTERATIVA **DTVi = GINGA**

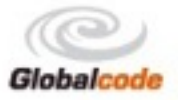

# A TV Digital no Brasil

A TV Digital interativa (DTVi ou Ginga)

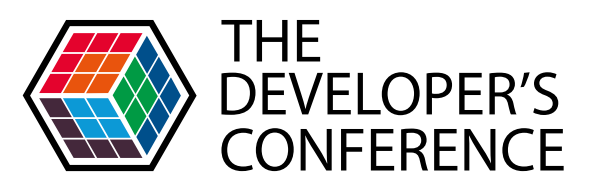

Globalcode – Open4education

- O Ginga é uma especificação aberta e livre
- Suas normas foram desenvolvidas e harmonizadas no Fórum SBTVD e estão publicadas na ABNT 15606
	- Parte 1: Codificação de dados;
	- Parte 2: Ginga-NCL para receptores fixos e móveis – Linguagem de aplicação XML para codificação de aplicações;
	- Parte 3: Especificação de transmissão de dados;

Parte 4: Ginga-J – Ambiente para a execução

#### A TV Digital no Brasil A TV Digital interativa (DTVi ou Ginga)

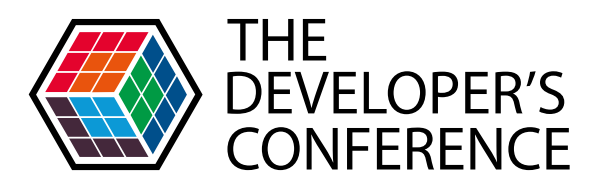

Globalcode – Open4education

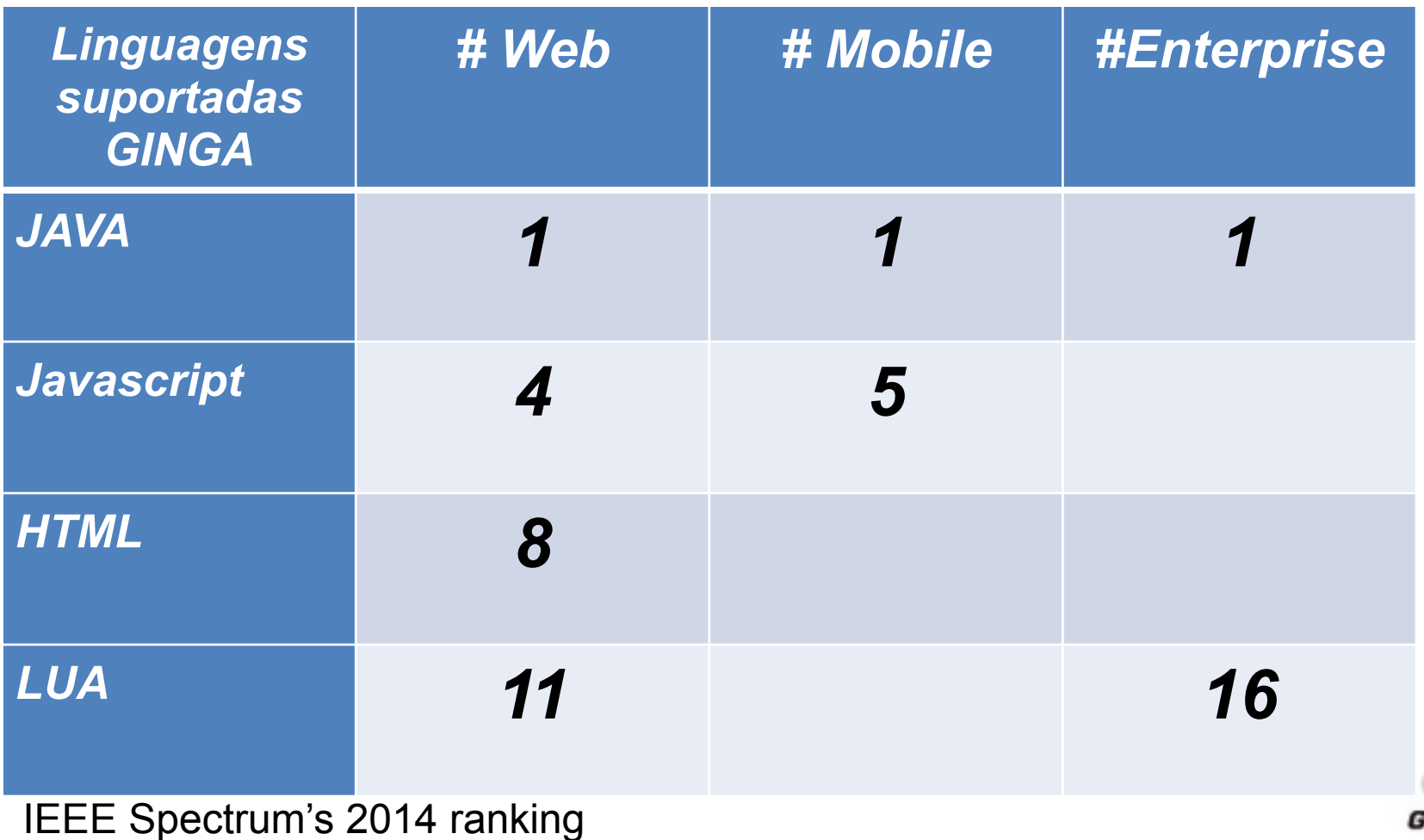

#### A TV Digital no Brasil A TV Digital interativa (DTVi ou Ginga)

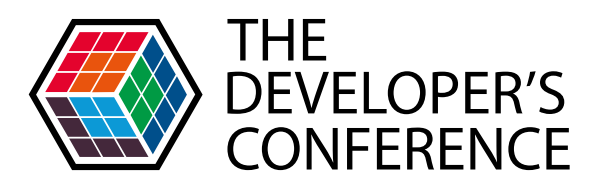

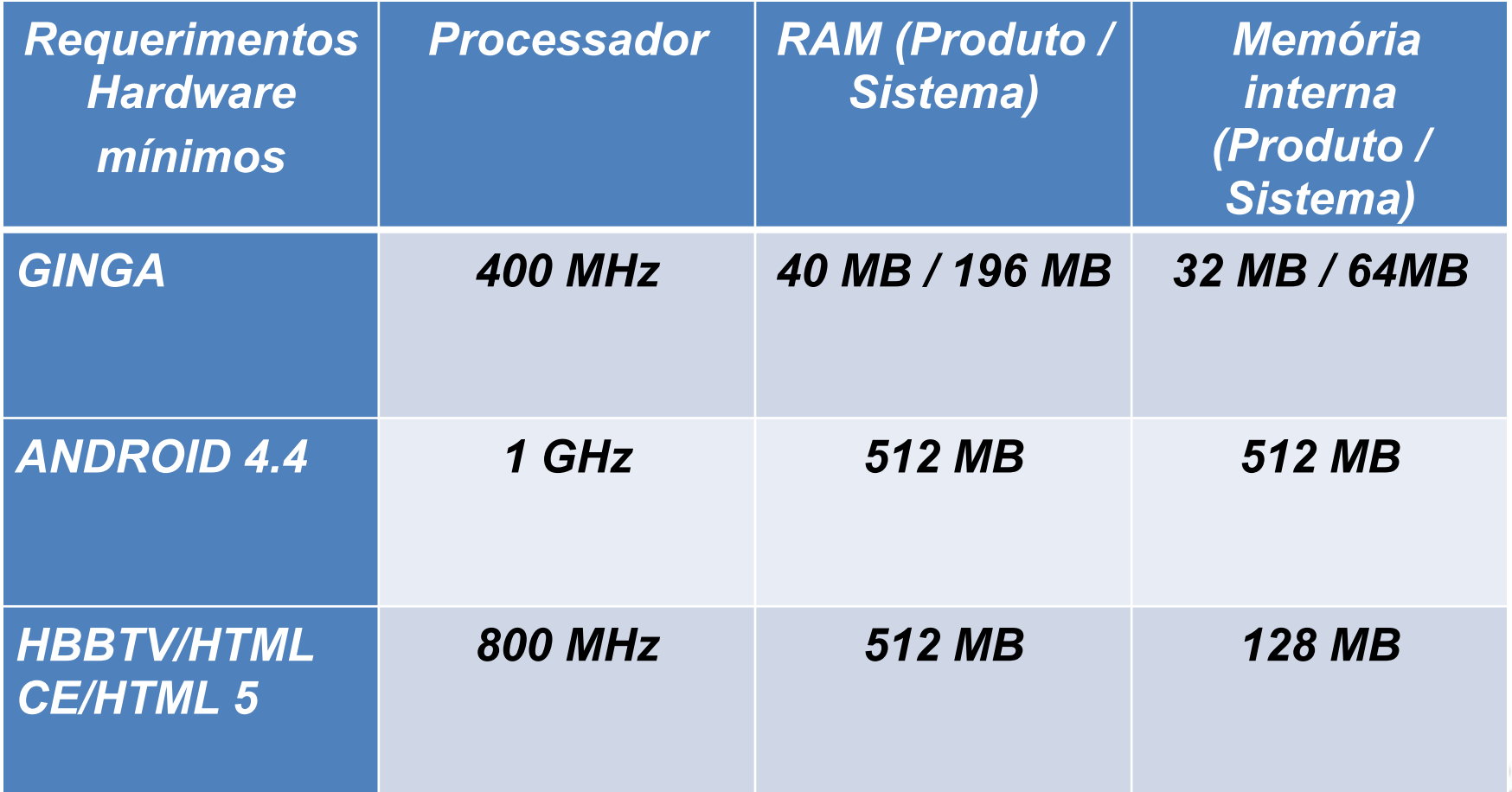

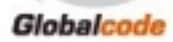

Globalcode – Open4education

#### A TV Digital no Brasil A TV Digital interativa (DTVi ou Ginga)

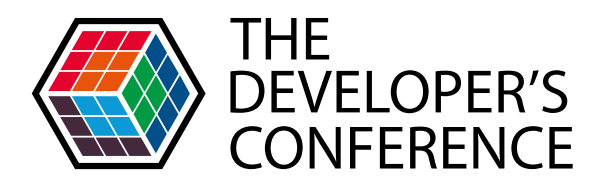

- Conclui-se que o Ginga:
	- Possui um conjunto amplo de linguagens para o desenvolvedor
	- Requer MENOS hardware => Voltado para performance em produtos de baixo custo

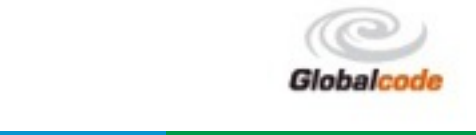

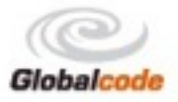

## A TV DIGITAL INTERATIVA RESULTADOS ALCANÇADOS

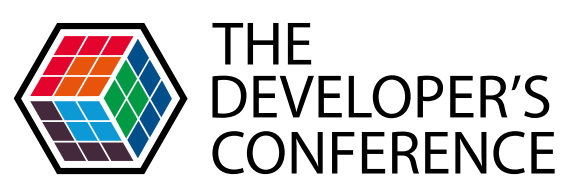

# A TV Digital no Brasil

Resultados alcançados

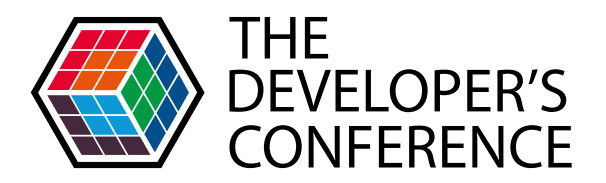

- A TV Digital interativa:
	- Já está disponível para 58% da população
	- Conteúdo predominante HD
	- Conteúdo Interativo desenvolvido em Java e NCL/Lua disponível nas principais emissoras e em atrações líderes de audiência
	- +20 milhões de Televisores com suporte ao **Ginga**
	- 5 fornecedores de middleware

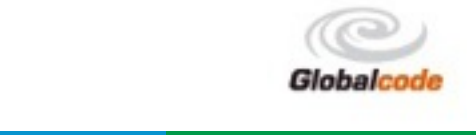

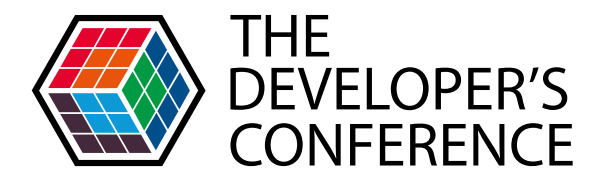

### **A TV DIGITAL** O APAGÃO ANALÓGICO

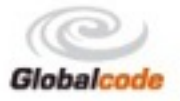

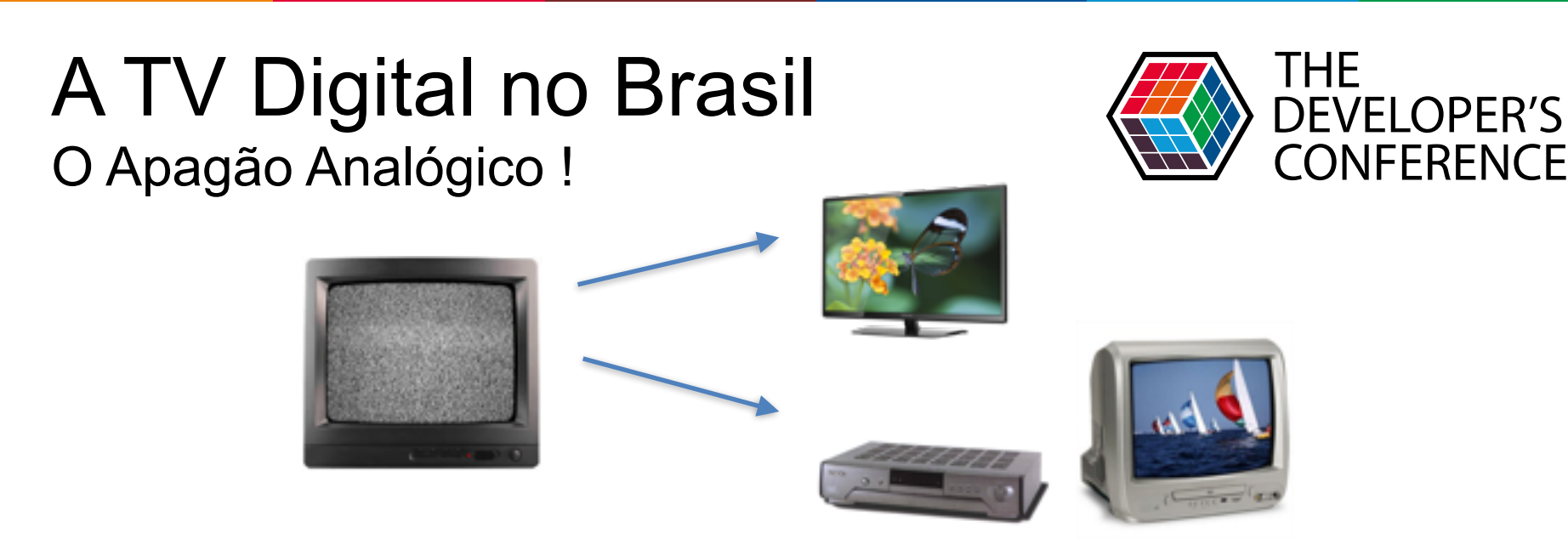

- Como ocorrido em todos os países, será o evento que irá popularizar a TV Digital
- Será iniciado em 4T 2015 Rio Verde GO
- 2016: Brasília / São Paulo / BH / Goiânia / Rio de Janeiro
- 2017: Curitiba / Florianópolis / Porto Alegre / Salvador / Fortaleza / Recife / Campinas / Ribeirão Preto / Vale do Paraíba / Santos / Interior RJ / Vitória / S.J. Rio Preto / Bauru / Pres. Prudente

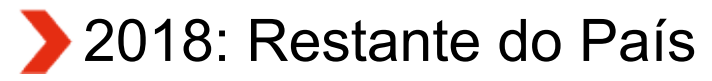

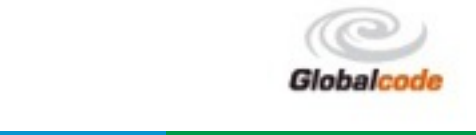

A TV Digital no Brasil O Apagão Analógico !

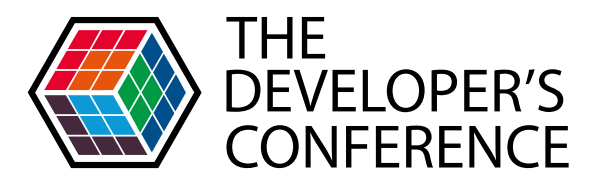

# **São estimados a** necessidade de 30 milhões de conversores digitais interativos !!!

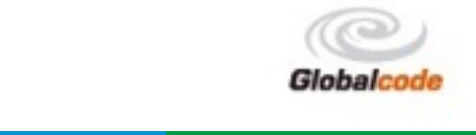

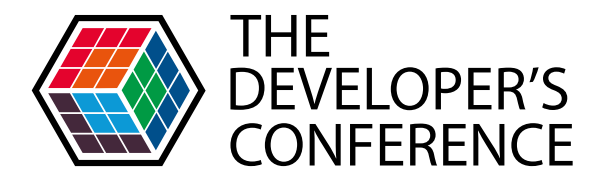

#### A TV DIGITAL INTERATIVA NO MUNDO **OS MODELOS EXISTENTES**

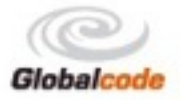

#### A TV Digital interativa no mundo O modelos existentes

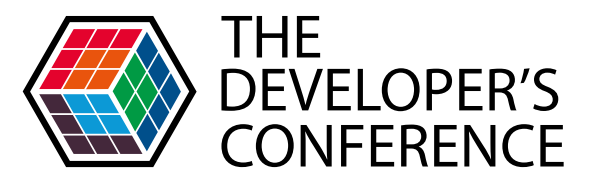

 Os modelos de sistemas interativos para TV Digital são classificados em 3 grupos:

- Modelo baseado em Broadcast
- Modelo baseado em Broadband
- Modelo Híbrido

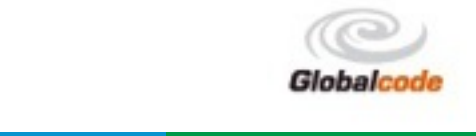

## A TV Digital interativa no mundo O modelo baseado em Broadcast

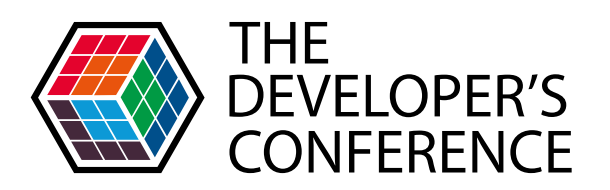

Existem pouco mais 5 sistemas de TV Digital Interativa baseados em Broadcast relevantes no mundo

- Europa: MHP, MHEG
- Japão: BML
- Korea: GEM (MHP)
- Brasil, Argentina, Uruguay, Chile, Peru, Equador, Bolivia, Paraguay, Costa Rica, Guatemala, Nicarágua: GINGA

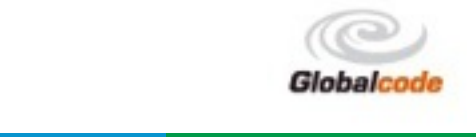

A TV Digital interativa no mundo O modelo baseado em Broadband

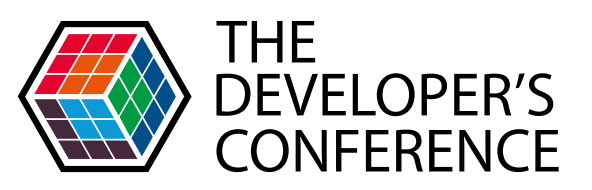

Existem incontáveis sistemas de TV Digital Interativa baseados em Broadband no mundo

- **Duas categorias:** 
	- **Proprietários (ex: Flash based)**
	- Proprietários baseados em standards (ex: SmartTVs - HTML-CE, HTML5)

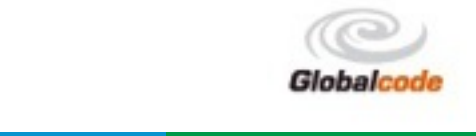

## A TV Digital interativa no mundo

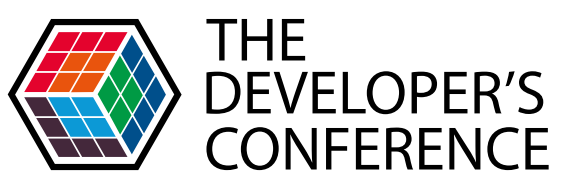

Globalcode – Open4education

#### Sistemas de interatividade Broadcast x Broadband

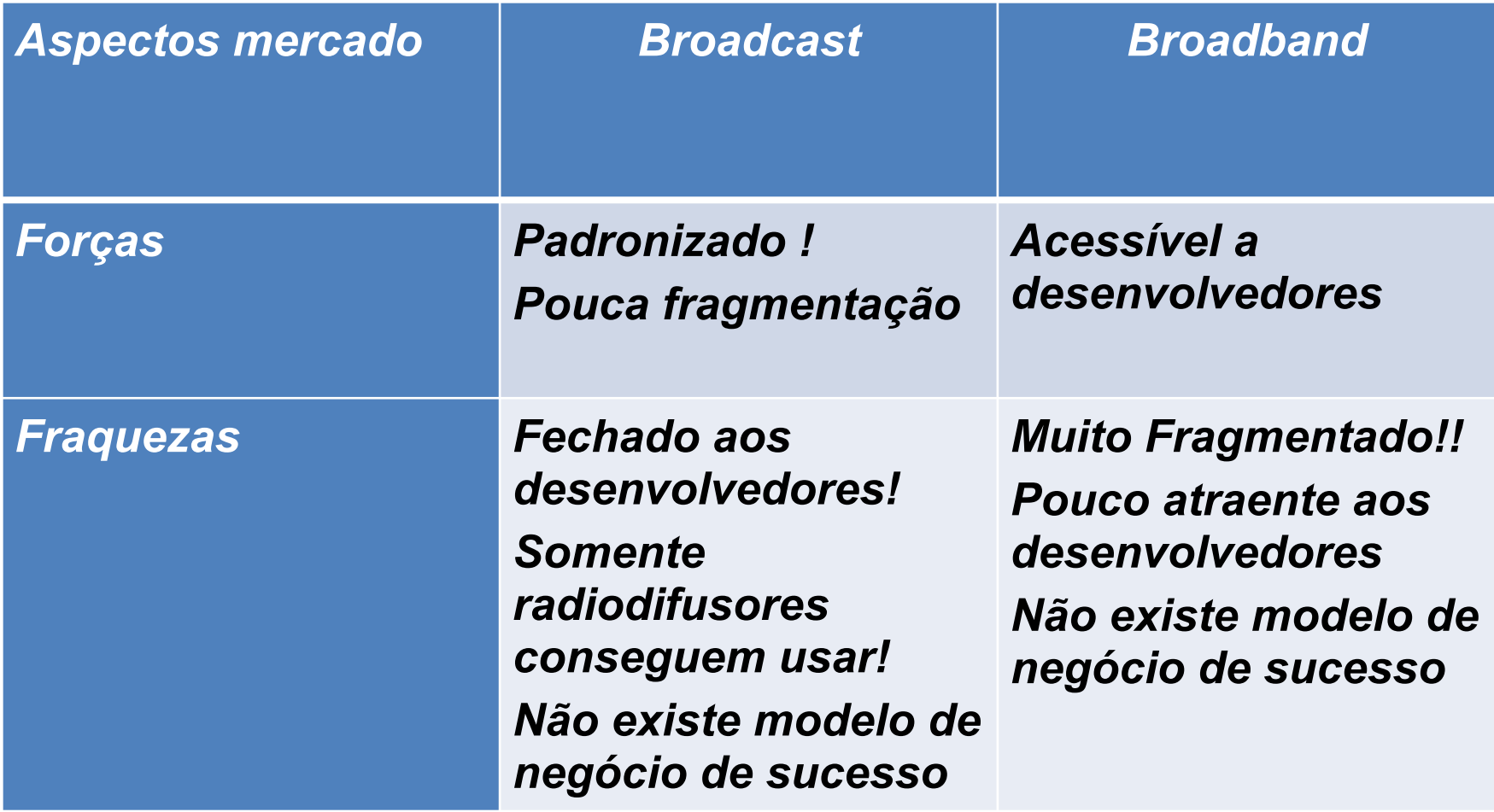

#### A TV Digital interativa no mundo O modelo Híbrido

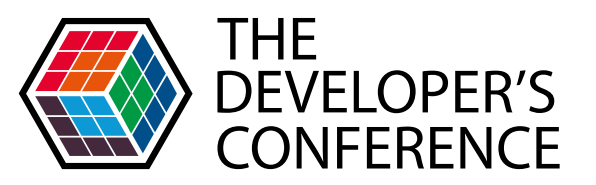

Globalcode – Open4education

- O modelo Híbrido procura unir as virtudes da tecnologia Broadcast + Broadband
- Busca um padrão que mitigue as fraquezas dos modelos quando operam de forma isolada
	- Europa (-Inglaterra): HBBTV (EBU)
	- **Inglaterra: Freeview**
	- Brasil (SET / TOTVS / Anatel) + Japão (NHK): IBB (ITU / J.205 - J.206)
		- Japão: Hybridcast
		- Brasil: IBB (ainda não existe um nome comercial padrão)

#### A TV Digital interativa no mundo O modelo Híbrido

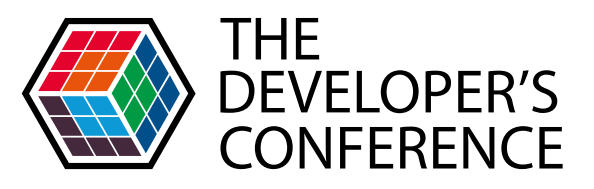

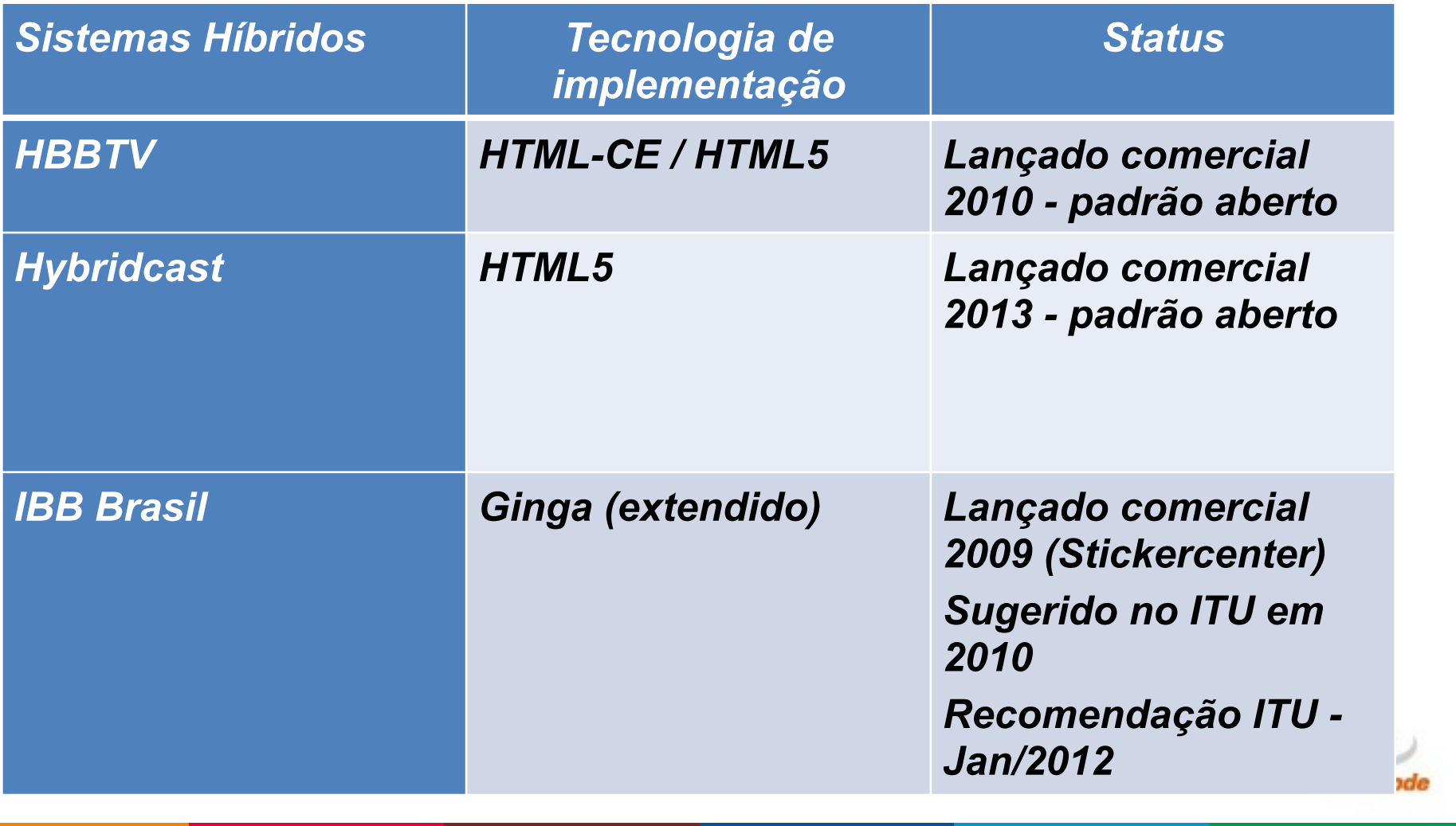

## O modelo IBB definido pela Recomendação ITU-T J.205

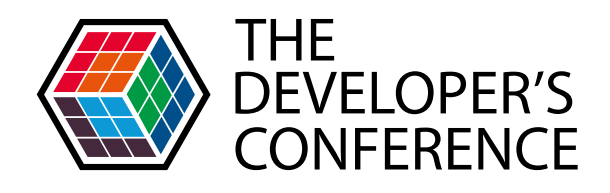

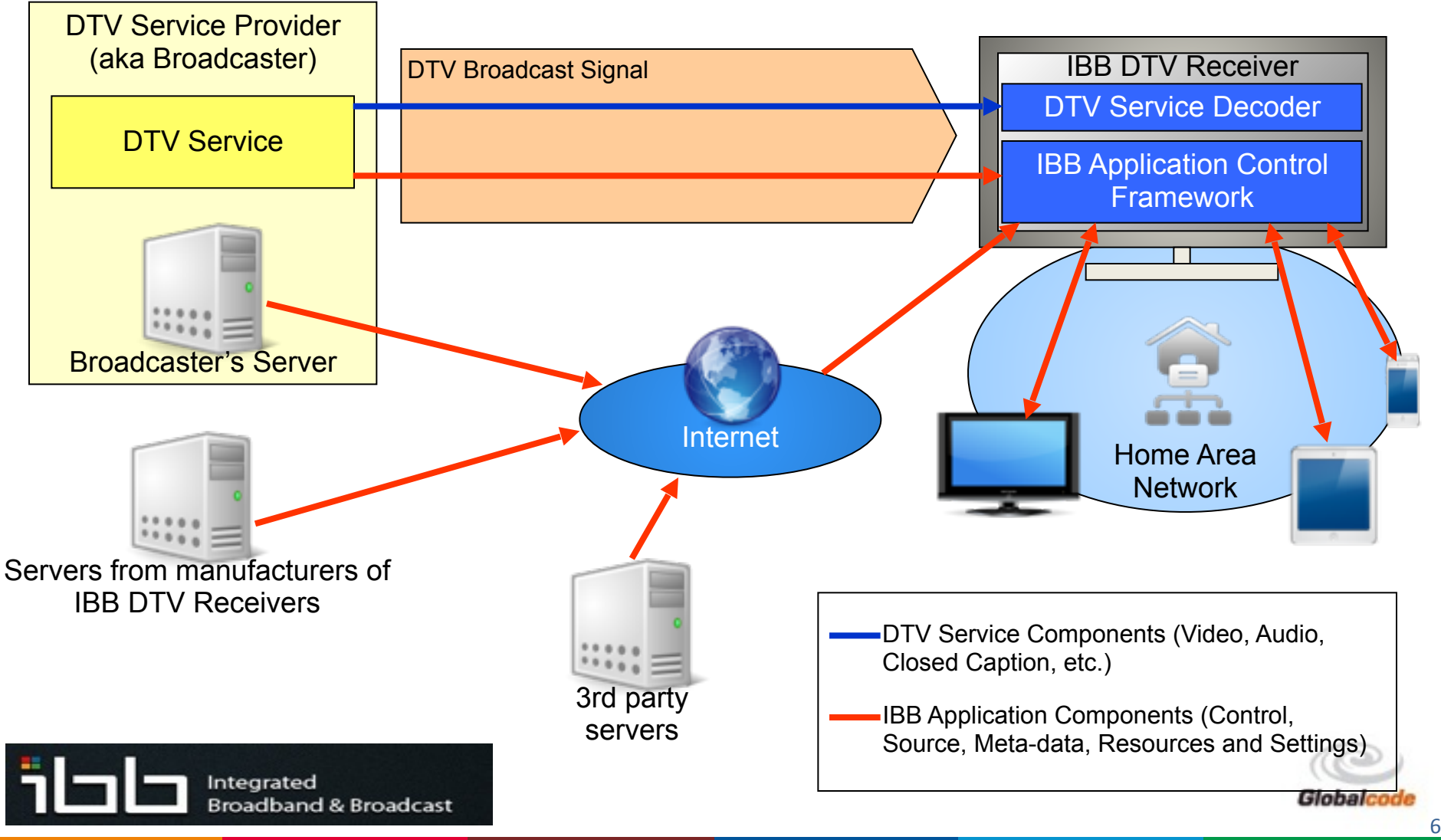

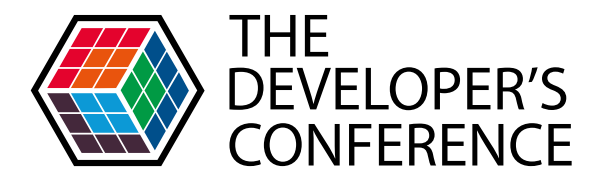

## O FUTURO DO GINGA EVOLUÇÃO!

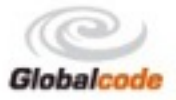

#### Futuro do Ginga na evolução da TV Digital - Lições aprendidas :(

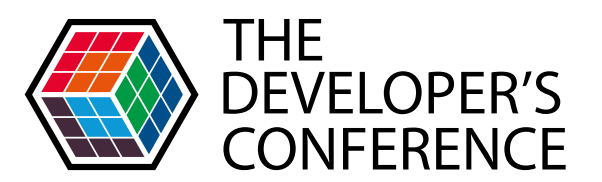

Globalcode – Open4education

- Lições aprendidas (o que deu errado):
	- Falta de modelo de negócios:
		- Fabricantes de receptores só enxergam o Ginga como custo de localização
		- Para desenvolvedores de aplicativos
		- Radiodifusores tem enorme dificuldade de modificar o modelo de negócios "vaca leiteira"
	- Acordos internacionais para a adoção do Ginga em outros países foram flexíveis ao ponto de causar fragmentação da especificação

Falta de contunidade do Governo no tema TV Dig

## Futuro do Ginga na evolução da TV Digital - Lições aprendidas :)

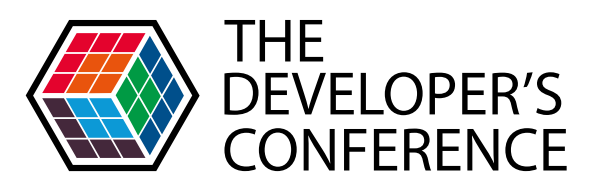

- Lições aprendidas (o que deu certo):
	- Desenvolver especificação de um padrão nacional de software com visão "a prova de futuro"
	- Software com foco em baixo custo de hardware
	- Identificar riscos de propriedade intelectual (patentes submarinas)
	- Competência de engenharia local para desenvolvimento de software embarcado
	- Exportação de padrão para outros países
	- Globalcode – Open4education Independência e soberania: Facilita a implantação de políticas públicas de estado para a inclusão social

## **Plataforma Ginga IBB**

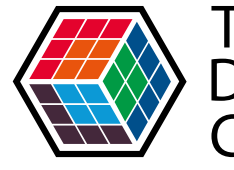

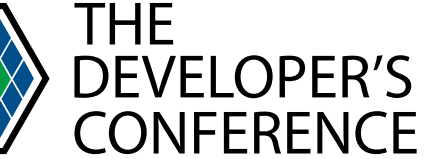

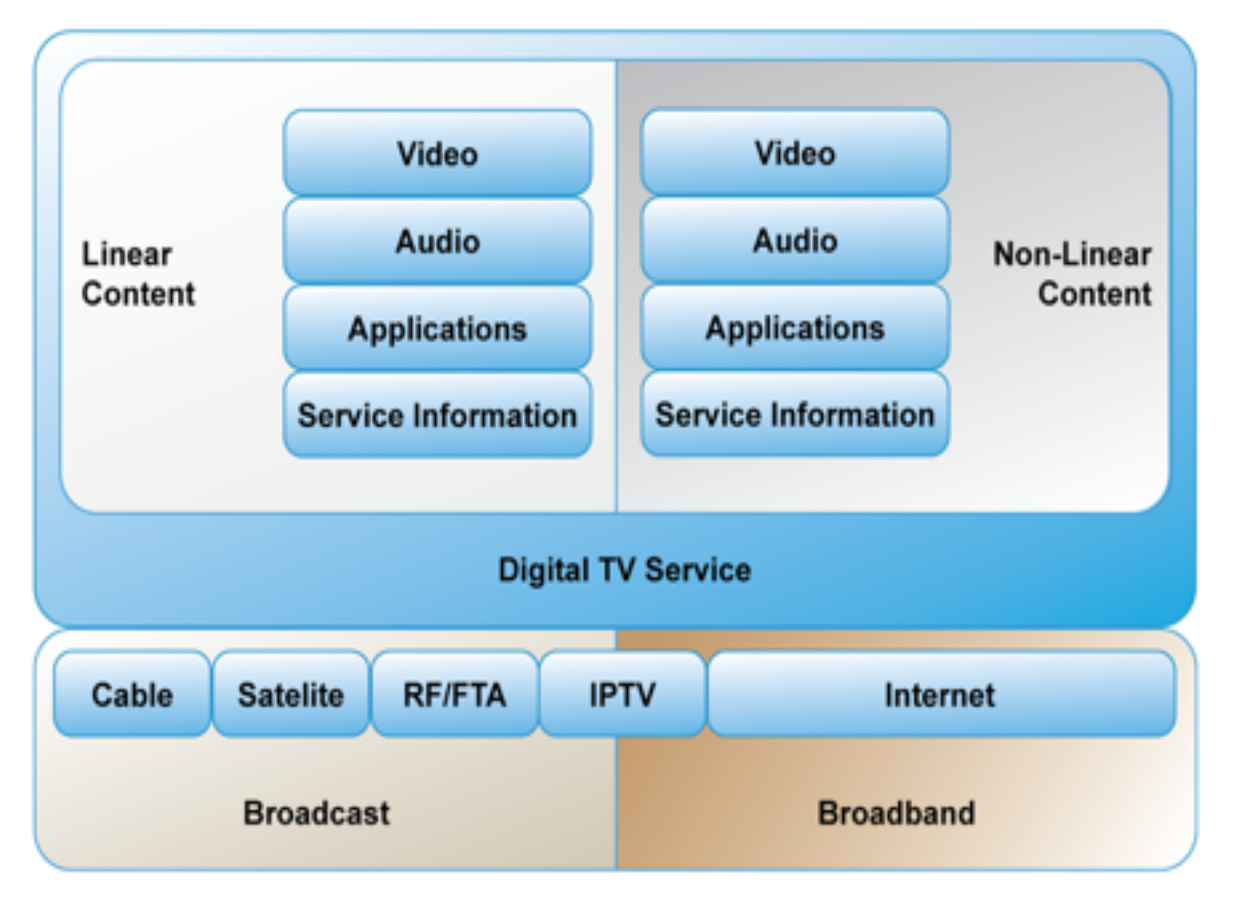

Múltiplas opções de distribuição de conteúdo são disponíveis em uma solução avançada Ginga IBB

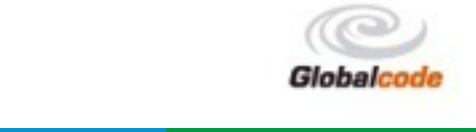

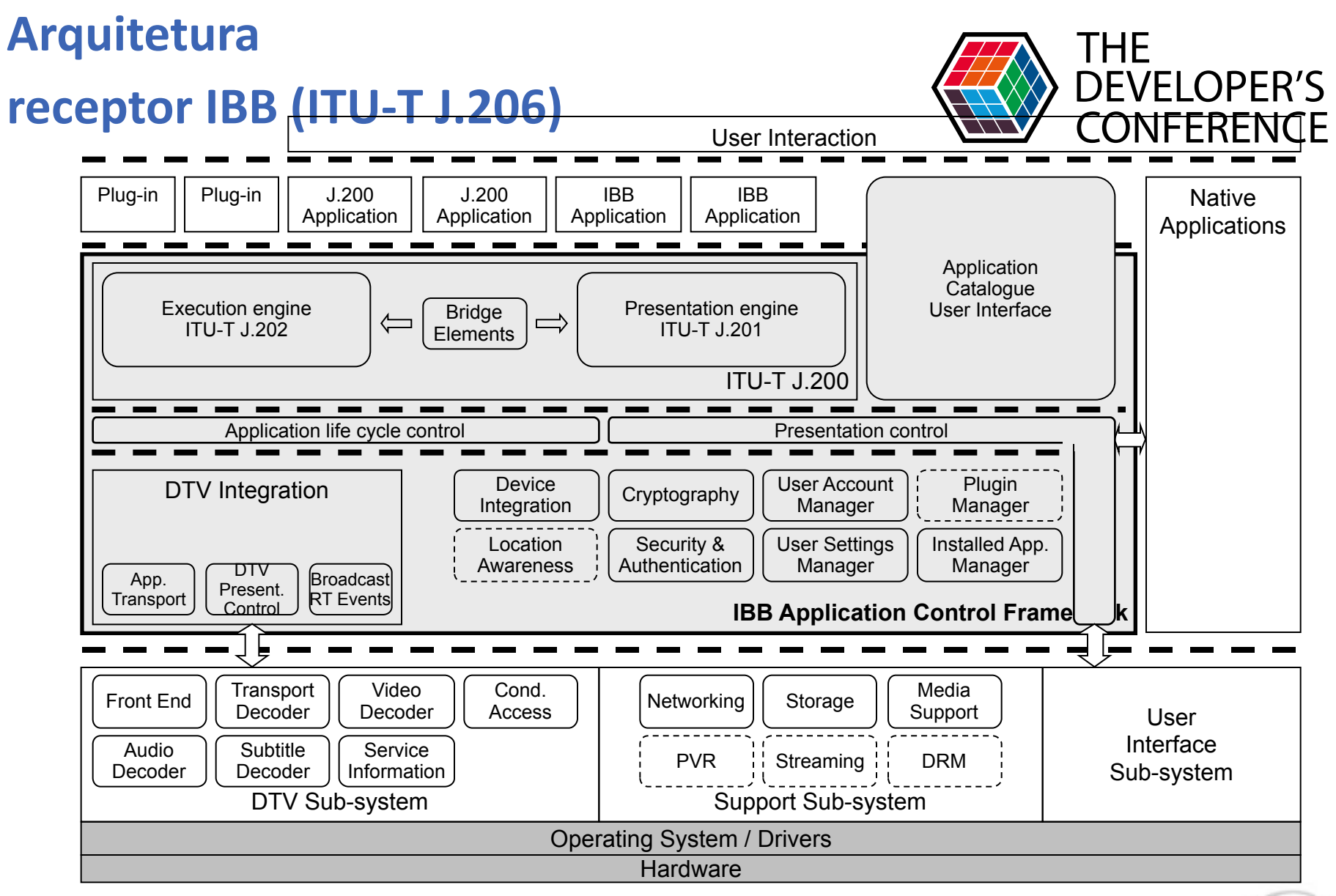

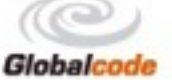

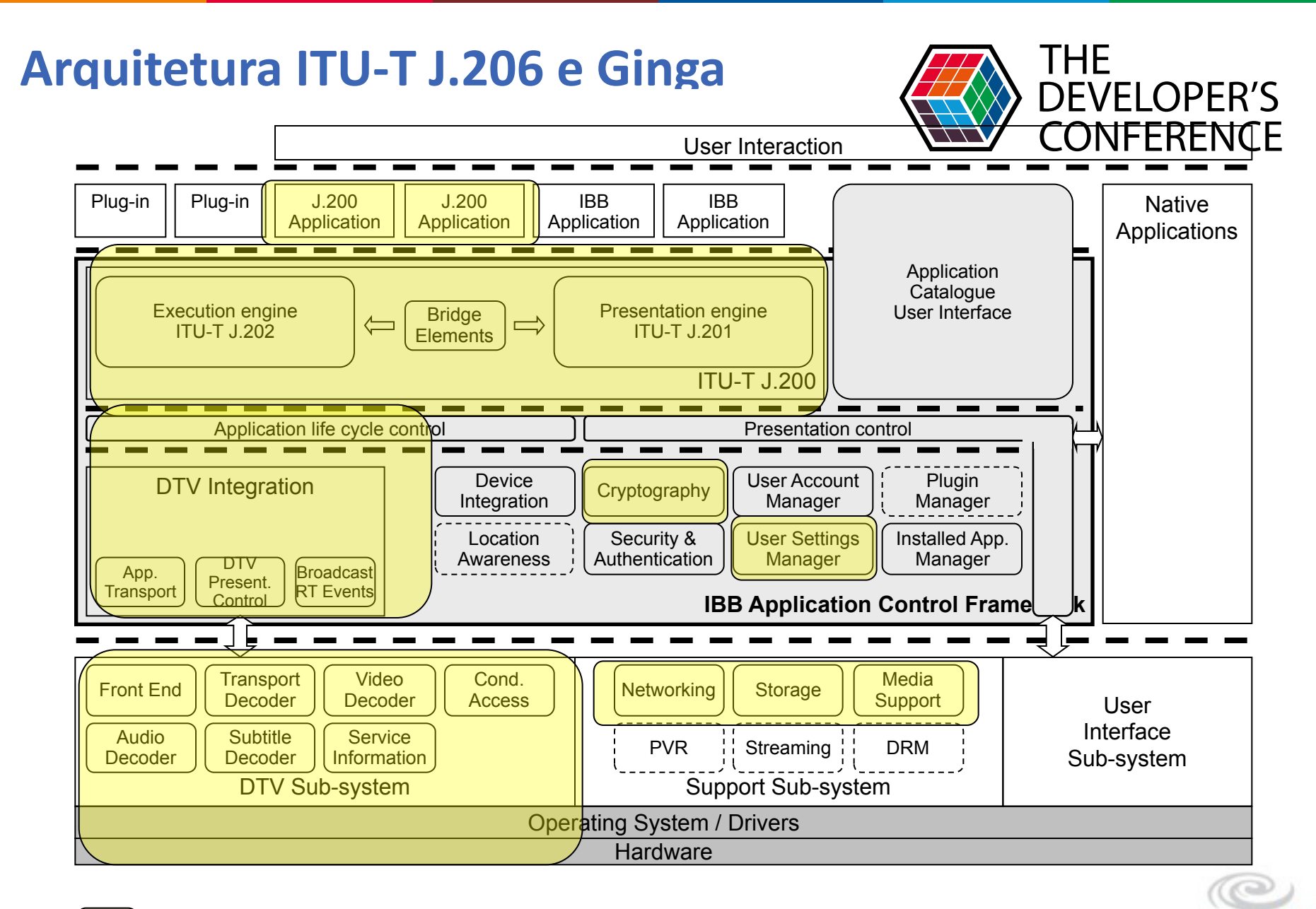

Funcionalidades que já estão presentes no Ginga

Globalcode

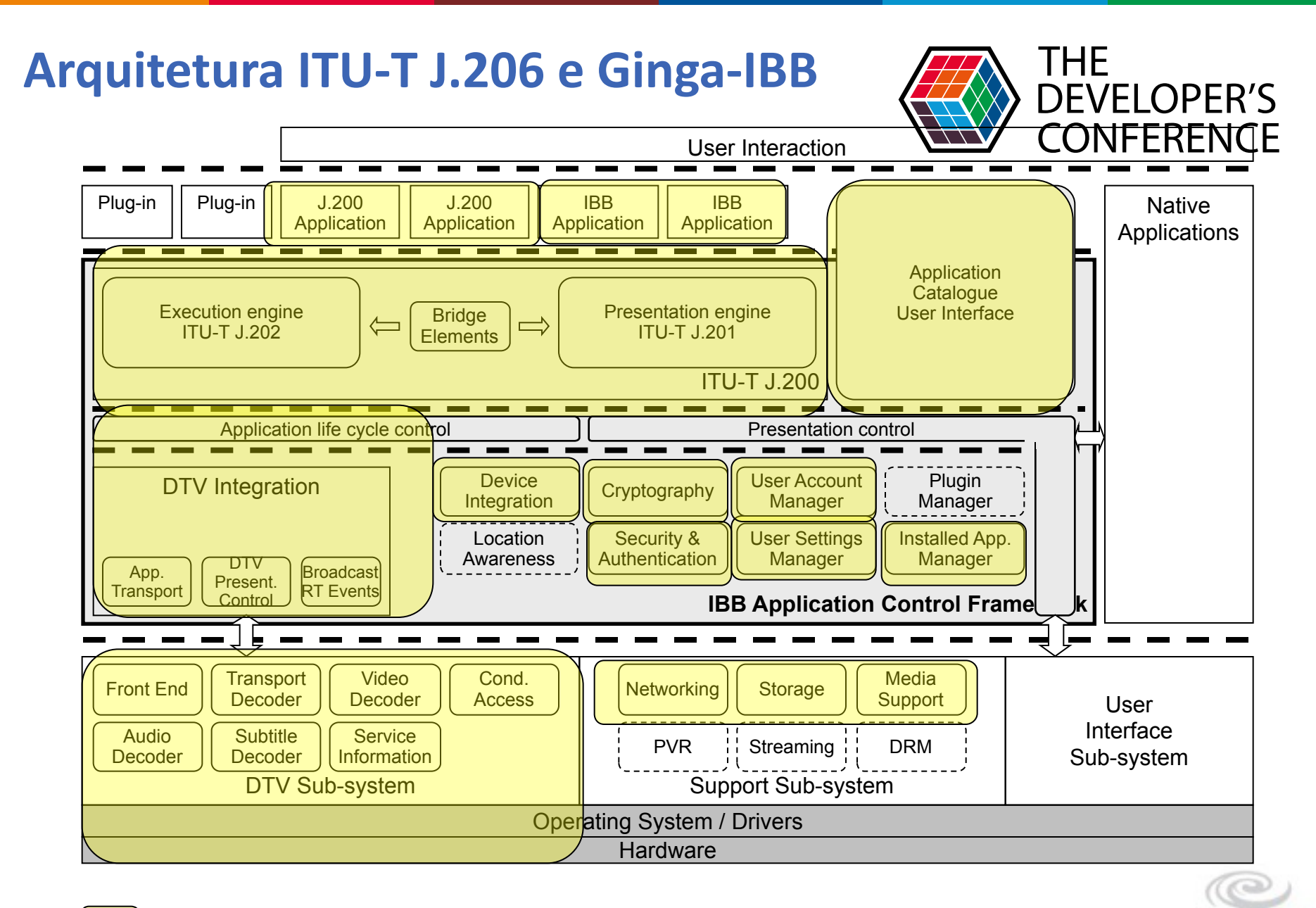

Funcionalidades que estão presentes na versão do Ginga-IBB

Globalcode

#### Futuro do Ginga na evolução da TV Digital - O futuro do Ginga

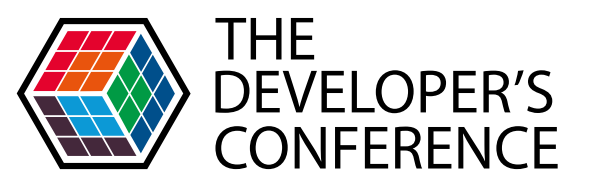

- O futuro do Ginga está na evolução da especificação para abraçar o **modelo IBB**
- **O** modelo IBB permite "de fato" desenvolver a plataforma em sua plenitude pois:
	- Aproveita a confiabilidade da TV Aberta na entrega do conteúdo (sincronismo)
	- Aproveita a relação 1:1 (consumidor x provedor) do Broadband para ampliar a possibilidade de desenvolvimento de novas tipos de conteúdos (linear + não-linear)
	- Segunda tela

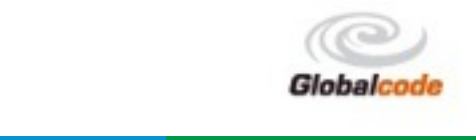

### Futuro do Ginga na evolução da TV Digital - O futuro do Ginga

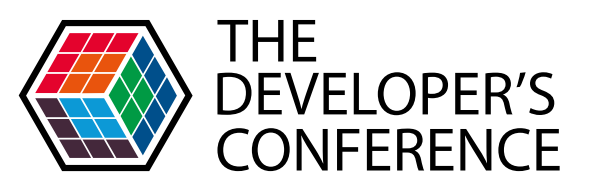

- Loja de Aplicativos para desenvolvedores
- Expansão para requerimentos do DTH (Satélite)
- Expansão para requerimentos do Cabo (DVB-C)
- Debate para modelo de negócios

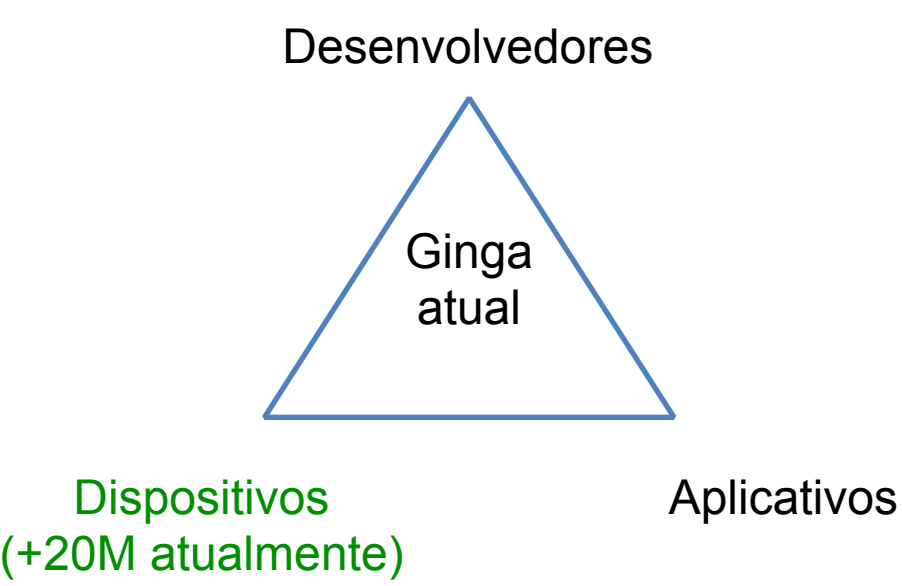

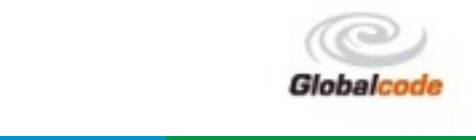

# Governo lança concurso INOVapps

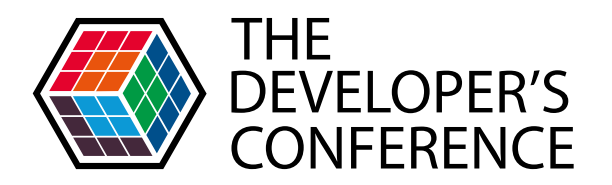

O Concurso INOVapps tem como objetivo apoiar o desenvolvimento de aplicativos e jogos sérios de interesse público para dispositivos móveis e TVs digitais conectadas.

Estão habilitadas a participar do Concurso pessoas físicas e empresas. Na categoria pessoas físicas, enquadram-se autores ou desenvolvedores com no mínimo 18 anos de idade, brasileiros natos ou naturalizados. Na categoria empresas estruturadas, enquadram-se pessoas jurídicas estabelecidas no Brasil classificadas como microempreendedor individual,

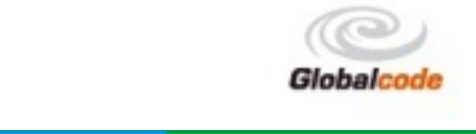

# Governo lança concurso INOVapps

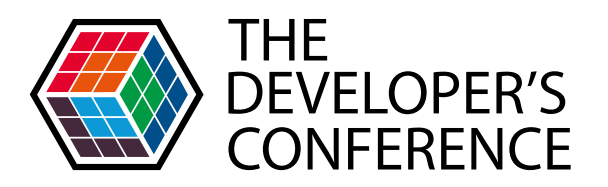

As propostas de projetos submetidas devem estar enquadradas em um dos seguintes temas:

- 1. Direitos e Defesa do consumidor
- 2. Educação / Ensino
- 3. Saúde
- 4. Mobilidade Urbana
- 5. Segurança Pública
- 6. Turismo e Grandes Eventos
- 7. Gestão colaborativa de utilidade pública
- 8. Tratamento de indicadores de políticas públicas (dados abertos)
- 9. Difusão de campanhas de utilidade pública

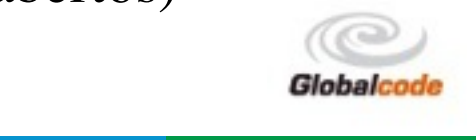

# Governo lança concurso INOVapps

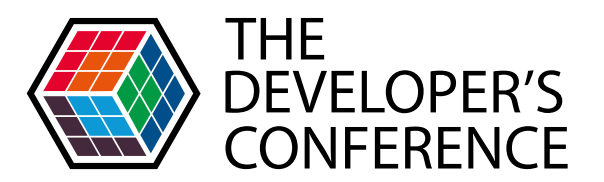

O Concurso selecionará 25 projetos inéditos e originais de aplicativos de interesse público para dispositivos móveis com prêmio no valor de **R\$ 80 mil** para cada app selecionado; e outros 25 jogos sérios, com prêmio no valor de **R\$ 100 mil** para cada jogo selecionado.

Os apps e os jogos podem ser desenvolvidos para Android, iOS, HTML 5, Windows Phone, BlackBerry e Ginga.

<http://www.comunicacoes.gov.br/concurso-inovapps>

SDK Ginga

[http://www.gingancl.org.br/sites/gingancl.org.br/files/ferramentas/ubuntu-server10.10-ginga-v.](http://www.gingancl.org.br/sites/gingancl.org.br/files/ferramentas/ubuntu-server10.10-ginga-v.0.12.4-i386.zip) 0.12.4-i386.zip (NCL)

**OU**

<https://www.astrodevnet.com.br/AstroDevNet>(NCL + JAVA)

[http://laws.deinf.ufma.br/ncleclipse/pt-br:start?redirect=1#.U-OtJ\\_ndViY](http://laws.deinf.ufma.br/ncleclipse/pt-br:start?redirect=1#.U-OtJ_ndViY)\_

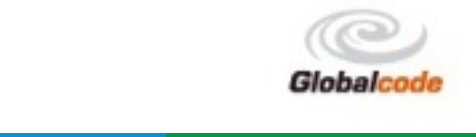

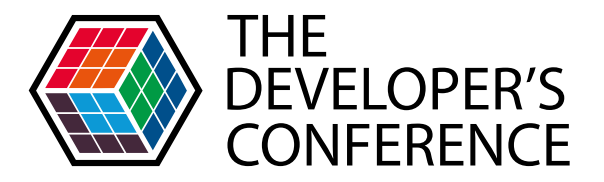

#### **OBRIGADO!!**

#### david.britto@totvs.com.br

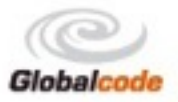